#### Programmi C

- Struttura dei Programmi C
- Dichiarazione delle variabili
- Operazioni di Ingresso/Uscita

## Struttura dei programmi C

Un programma C deve contenere, nell'ordine:

- una parte contenente le direttive per il compilatore;
- l'identificativo main
- **due parti racchiuse da {}** 
	- -una parte dichiarativa;
	- -una parte esecutiva.

La parte dichiarativa contiene le seguenti sezioni:

- dichiarazione delle costanti;
- dichiarazione delle variabili.

#### Esempio: somma

```
/* Direttiva per il compilatore*/
#include <stdio.h> 
main()
{
 /* parte dichiarativa del programma */
 /* dichiarazione delle variabili */
 int a,b;
 int somma;
 /* dichiarazione delle costanti */
 const int c=2;
```
#### Esempio: somma

```
/* parte esecutiva del programma */ 
printf("Inserire il primo numero");
 scanf("%d",&a);
printf("Inserire il secondo numero");
 scanf("%d",&b);
 somma= c*(a+b);
printf("%d",somma);
}
```
#### Dichiarazione delle variabili

Lo scopo della dichiarazione di variabili è di elencare le variabili utilizzate nella parte esecutiva e di attribuire a ciascuna di esse un tipo di dato.

Per tipo di dato si intende un insieme di valori e un insieme di operazioni che ad esse possono essere applicate.

La dichiarazione delle variabili assume la seguente forma:

**specificatore\_tipo** elenco\_identificatori\_variabili;

**int** a; **int** b,c; float  $x, y;$ **double** z; char carattere, simbolo;

Una variabile per essere utilizzata in un programma C deve essere stata in precedenza dichiarata.

### Tipi di dati C

I tipi di dati che è possibile utilizzare in un programma C appartengono a due categorie:

- tipi di dati semplici
- tipi di dati strutturati.

Il linguaggio C prevede quattro tipi di dati semplici:

- **char** (carattere)
- **int** (intero)
- **float** (reale)
- **double** (reale in doppia precisione)

#### Il tipo int

E' dato da un insieme di valori interi relativi e di operazioni su tali valori.

L'insieme di valori assunti dipende dal numero di bit usato per rappresentare i suoi valori.

Tale numero dipende dalla macchina su cui il programma deve essere eseguito.

Normalmente un **int** è rappresentato da 16 bit {-2<sup>15</sup>,..,2<sup>15</sup>-1}

E' possibile fare in modo che un intero venga rappresentato con 32 bit mediante un **long int** (o **long**). {-2 31 ,..,2 31 -1}

Nel caso di **unsigned int** il numero intero rappresentato viene interpretato come numero non negativo appartenente all'insieme  $\{0, . . , 2^{16}$ -1 $\}.$ 

Nel caso di **unsigned long** i possibili valori appartengono all'insieme {0,..,2 32 - 1}.

#### Il tipo int

Le possibili operazioni applicabili al tipo int e suoi derivati sono:

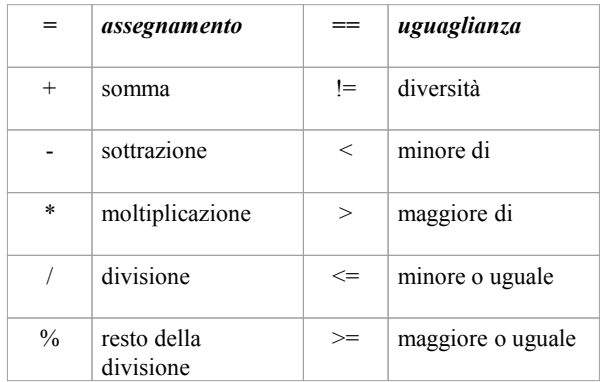

### Il tipi float e double

Essi sono un'approssimazione dei numeri reali.

- Lo spazio allocato per una variabile di tipo float e di tipo double dipende dalla particolare macchina.
- Normalmente un **float** è memorizzato usando 4 byte, mentre un **double** è memorizzato usando 8 byte.
- Le operazioni applicabili in C a dati di tipo float (double) sono le stesse di quelle per il tipo int.

## Tipo char

L'insieme di valori dei dati di tipo char è l'insieme di lettere, cifre, simboli disponibili sulla tastiera.

Oltre a questi caratteri esistono dei caratteri detti di controllo la cui scrittura comporta l'esecuzione di una operazione correlata alla visualizzazione dei dati.

- Es. \n newline
	- \t tabulazione orizzontale
	- \b backspace

Le operazioni applicabili sono le stesse del tipo int.

# Operazione di Ingresso/Uscita

A rigori il linguaggio C non possiede istruzioni di ingresso/uscita, ma il programmatore può sfruttare alcune funzioni predefinite che realizzano tali operazioni. Per stampare si può usare la funzione

printf("*stringa di controllo*", elementi da stampare);

dove *stringa di controllo* è una stringa che viene stampata in uscita e che può contenere dei caratteri di formato preceduti dal simbolo %.

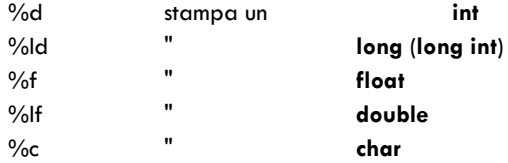

Per usare la funzione *printf* è necessario usare la direttiva

#include <stdio.h>

# Operazione di Ingresso/Uscita

Se **a** è una variabile di tipo **int** di valore 20,

printf("%d",a)

stampa sullo schermo il suo valore.

Se a=10 e b=20, l'esecuzione di

printf("La somma tra %d e %d è %d", a,b,a+b);

stampa sullo schermo la seguente stringa:

La somma tra 10 e 20 è 30

# Operazione di Ingresso/Uscita

#### Per leggere si può usare la funzione

```
scanf("stringa controllo", elementi da leggere);
```
- dove *stringa di controllo* è una stringa che può contenere dei caratteri di formato preceduti dal simbolo %.
- Nell'elenco degli elementi da leggere compaiono i nome delle variabili cui si desidera associare un valore.

I nomi delle variabili sono precedute dal simbolo &.

Per usare la funzione *scanf* è necessario usare la direttiva #include <stdio.h>

# Operazione di Ingresso/Uscita

#### Es.

Data l'istruzione:

```
scanf("%d %f",&a,&b);
```
se al momento dell'esecuzione l'utente inserisce i seguenti dati:

10 14.5

viene associato alla variabile a il valore 10; alla variabile b il valore 14.5;